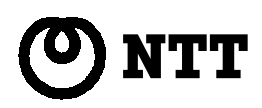

# HomePNA 装置 PN-10E 取扱説明書

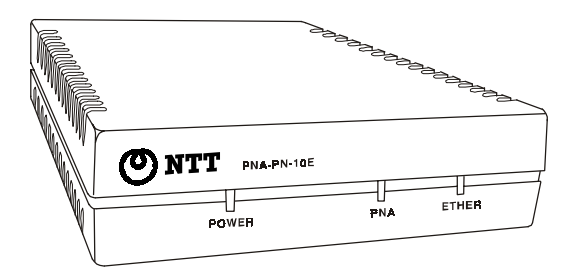

このたびは、HomePNA 装置 PN-10E をお買い求め頂きまして、まことにあり がとうございます。

- ご使用の前にこの「取扱説明書」をよくお読みの上、内容を理 解してからお使いください。
- お読みになった後も、本商品のそばなどいつも手元に置いてお 使いください。

## 安全にお使いいただくために必ずお読みください

この「取扱説明書」には、あなたや他の人々への危害や財産への損害を未然に防ぎ、本 商品を安全にお使いいただくために、守っていただきたい事項を示しています。 その表示と図記号の意味は次のようになっています。内容をよく理解してから本文を お読みください。

また、お読みになった後も、本商品のそばなどいつも手元に置いてお使いください。 本書を紛失または損傷したときは、お買い求めになった販売店もしくは当社のサービ ス取扱所でお求めください。

#### 本書中のマーク説明

#### 警告 <u>!</u>

この表示を無視して、誤った取り扱いをすると、人が死亡または重傷を負う 可能性が想定される内容を示しています。

#### 注意 **/i/**

この表示を無視して、誤った取り扱いをすると、人が損害を負う可能 性が想定される内容および物的損害のみの発生が想定される内容を示 しています。

#### お願い

この表示を無視して、誤った取り扱いをすると、本商品の本来の性能を 発揮できなかったり、機能の停止をまねく内容を示しています。

#### ご利用にあたってのお願い

本商品のご利用にあたって、当社のレンタル電話機がご不要となった場合は、局 番なしの116番または当社の営業所等にご連絡いただければ、「機器使用料金」 は、不要となります。

#### 電波障害について

本商品は、情報処理装置等電波障害自主規制協議会 (VCCI) の基準に基づくクラス B 情 報技術装置です。本商品は家庭環境で使用することを目的としていますが、この商品が ラジオやテレビジョン受信機に近接して使用されると、電波障害を引き起こすことがあ ります。取扱説明書に従って正しい取り扱いをしてください。

- ご使用の際は、取扱説明書に従って正しい取り扱いをしてください。
- 本商品は、日本国内用に設計されております。海外ではご利用できません。 This equipment is designed for use in Japan only and cannot be used in any other country.
- 本商品の故障、誤動作、不具合、あるいは停電等の外部要因によって、通信な どの機会を逸したために生じた損害等の純粋経済損害につきましては、当社は 一切その責任を負いかねますので、あらかじめご了承ください。
- 本商品の設置工事・配線工事を行う際には、工事担任者資格が必要になりま す。無資格者の工事は違法となり、また事故の原因にもなりますので絶対に行 わないでください。
- 本商品を、航空機・列車・船舶・自動車などの運行に直接関わる装置・防災防 犯装置・各種安全装置など機能・精度などにおいて高い信頼性・安全性が必要 とされる用途に使用される場合は、これらのシステム全体の安全設計にご配慮 頂いた上で本商品をご使用ください。また、本商品は、航空宇宙機器、幹線通 信機器、原子力制御機器、生命維持に関わる医療機器などのきわめて高い信頼 性・安全性が必要とされる用途への使用を意図しておりませんので、これらの 用途にはご使用にならないでください。
- 本商品に接続する外部機器との分界点は、収容される回線インターフェース接 続部および電源端子です。外部機器に関しては責任対象外となります。
- 本商品は停電や電源の瞬停などに対して、バッテリー等の保護手段を用意して おりません。システムを安定に稼動させる必要がある場合は、無停電電源装置 などのご使用をお薦めします。
- 本商品および本書の一部または全部の無断改変、無断転載、無断複写を禁止い たします。
- 本書の内容につきましては、万全を期しておりますが、お気づきの点がござい ましたら、当社のサービス取扱所へお申しつけください。
- 本書の内容は、予告なしに変更することがあります。ご了承願います。

## $\vec{V}$  鬟告

- 万一、ご使用の途中で煙が出ている、へんな匂いがするなどの異常が発生した 場合、すぐに電源アダプタをコンセントから抜き、煙が出なくなるのを確認し て、当社のサービス取扱所にご連絡ください。そのままご使用を続けると火 災・感電・故障の原因となります。
- 万一、本商品を落としたり濡らした場合は、すぐに電源アダプタをコンセント から抜き、当社のサービス取扱所にご連絡ください。そのままご使用を続ける と火災・感電・故障の原因となります。
- 本商品内部に金属類や燃えやすい物などの異物を差し込んだりしないで下さい。 万一、異物が入った場合は、電源アダプタをコンセントから抜き、当社のサー ビス取扱所にご連絡ください。そのままご使用を続けると火災・感電・故障の 原因となります。
- 本商品を分解・改造しないで下さい。火災・感電・故障の原因となります。
- 本商品から異常音がしたり、異常な発熱があった場合は、すぐに電源アダプタ をコンセントから抜き、当社のサービス取扱所にご連絡ください。そのままご 使用を続けると火災・感電・故障の原因となります。
- AC100V (50Hz/60Hz)以外の電源では、絶対に使用しないでください。火災・感 電・故障の原因となります。
- 電源アダプタのコードに傷をつけたり、破損したり、加工したり、無理に曲げ たり、引っ張ったり、ねじったり、束ねたりしないでください。また、重いも のをのせたり、加熱したりすると電源アダプタのコードが破損し、火災・感電 の原因となることがあります。電源アダプタのコードが傷んだら、電源アダプ タをコンセントから抜き、当社のサービス取扱所に修理をご依頼ください。
- 電源アダプタは、濡れた手で触らないでください。感電の原因となります。
- 電源アダプタを電源コンセント(AC100V)に差し込むときは、確実に差し込ん でください。電源アダプタのプラグの刃に金属等が触れると、火災・感電の原 因となります。
- 電源アダプタをコンセントから引き抜くときは、必ず電源コードのプラグを 持って引き抜いてください。コードを引っ張るとコードが傷つき、火災・感電 の原因となることがあります。
- 電源アダプタは、電源コンセントにほこりが付着していないことを確認してか ら差し込んでください。また、半年から1年に1回は、コンセントの点検・清 掃を行ってください。ほこりにより火災・感電の原因になることがあります。
- 電源アダプタは、根元まで差し込んでもゆるみがあるコンセントに接続しない でください。発熱して火災の原因となることがあります。電気工事店等にコン セントの交換を依頼して下さい。
- テーブルタップや分岐コンセント、分岐ソケットを使用した、タコ足配線はし ないでください。火災・感電の原因となることがあります。
- 本商品の通風孔は塞がないでください。通風孔を塞ぐと商品内部の温度が高く なり火災・故障の原因となります。
- お客様がご用意された機器を本商品に接続してお使いになる場合は、あらかじ め当社のサービス取扱所に確認してください。確認できない場合は、絶対に使 用しないでください。火災・感電の原因になる恐れがあります。
- 本商品を移動される場合は、電源アダプタをコンセントから抜き、外部接続 ケーブルを外した上で行って下さい。ケーブルが傷つき、火災・感電の原因に なります。
- 電源アダプタのコードがいたんだら(芯線の露出、断線など)、当社のサービス 取扱所に交換をご依頼ください。そのまま使用すると火災・感電の原因となり ます。

## 注意 !

- 本商品は、以下の場所に設置しないでください。本来の性能を発揮できなかっ たり、機能の停止をまねく恐れがあります。更に人的・物的傷害を発生する恐 れや、他の機器に傷害をもたらす恐れがあります。
	- 1. 風通しの悪い場所
	- 2. 直射日光の当たる場所や暖房器具の近くで温度の高いところ。
	- 3. 湿気やほこりの多いところ。
	- 4. 油、化学製品がある場所。有毒ガスが発生する場所。
	- 5. 油煙や湯気があたる場所。
	- 6. ぐらついた台や傾いた所などの不安定な場所。
	- 7. 振動・衝撃のある場所。
	- 8. 製氷倉庫など、特に温度が下がる場所。
	- 9. 高周波を発生する機械設備(高周波ウェルダー、電気溶接機、等)の近く。
	- 10.テレビ、ラジオ、蛍光灯、電子レンジ、OA 機器、等の磁気を帯びている場 所や電磁波の発生している場所。又、硫化水素の発生する場所(温泉地) でお使いのときは本商品の寿命が短くなることがあります。
- 本商品には、専用の電源アダプタを使用して下さい。それ以外のものを使用す ると火災の原因となる恐れがあります。
- 電源アダプタは、布や布団でおおったりつつんだりしないでください。熱がこ もり、ケースが変形し、火災の原因となる恐れがあります。
- 本体のケース(フレーム・カバー)やコネクタ等の突起物に不注意に触れると けがをすることがあります。
- 雷が鳴り出したら、電源ケーブル等に触れないでください。落雷により感電す る恐れがあります。
- 長期間ご使用にならない場合は、安全のため電源アダプタをコンセントから外 してください。
- 本商品の上に乗ったり、重たいものを置かないでください。本商品が故障する とともにけがをする恐れがあります。
- 本商品の近くに、水の入った容器や小さな金属物を置かないでください。水が こぼれたり金属物が落ちたりした場合、本商品が故障する恐れがあります。
- お手入れの際は安全のため電源アダプタをコンセントから抜いて行ってくださ  $U<sub>0</sub>$

# お願い

- 本商品は、ベンジン・シンナー・アルコール等で拭かないでください。変色・変 形の原因となります。汚れがひどいときは、薄い中性洗剤をつけた布をよくし ぼって汚れを拭き取り、柔らかい布で乾拭きしてください。
- 落としたり、強い衝撃を与えないでください。故障の原因となることがありま す。
- 製氷倉庫など特に温度が下がるところに置かないでください。本商品が正常に 動作しないことがあります。
- 本商品を積み重ねて使用しないでください。本商品を2台以上で使用する場合、 積み重ねて設置すると、故障の原因となる恐れがあります。

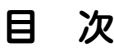

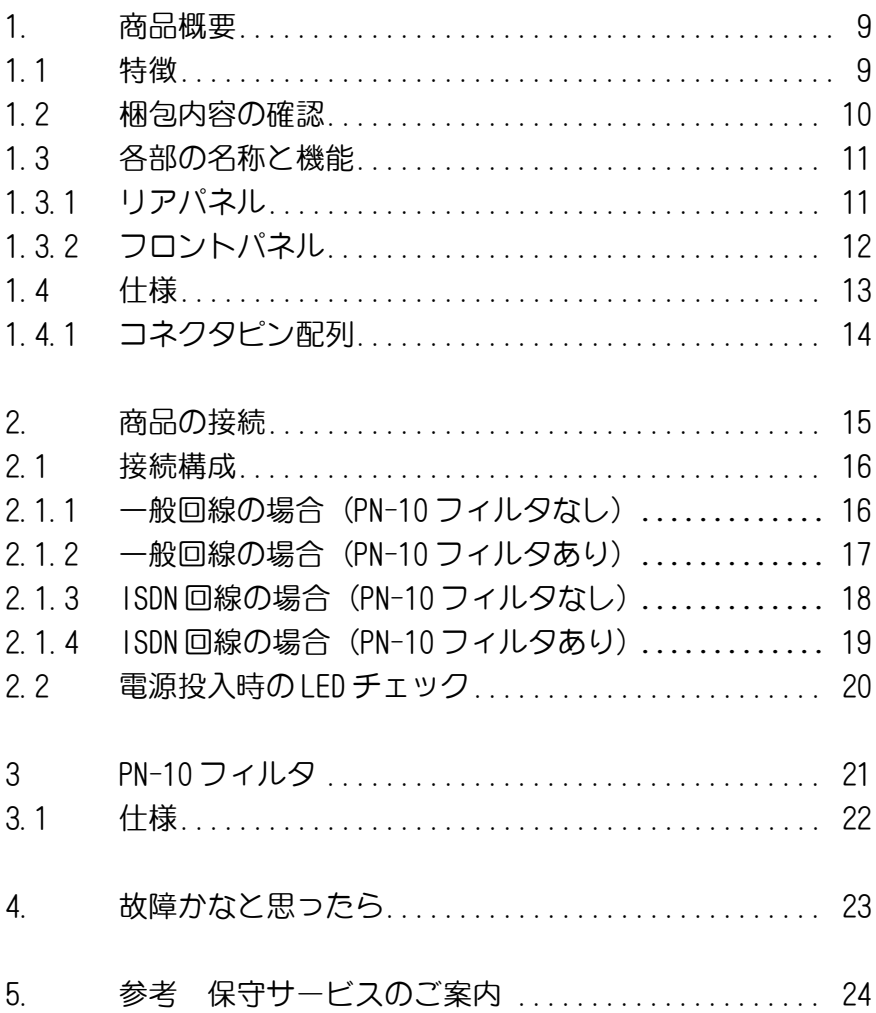

8

#### 1. 商品概要

本商品は既設の電話配線を利用して、最大10Mbpsのネットワークを簡 単に構築するための装置です。

新たに配線の敷設が困難な集合住宅や、無線を使えない環境でも、高 速なインターネット接続環境が手に入ります。

本商品は、電話と異なる周波数帯域を使用する HomePNA 技術を用いて いるため、インターネットと電話を同時に使うことが出来ます。

本商品は、LANポートがあるパーソナルコンピュータ(PC)にそのま ま接続して使用することができ、ドライバやソフトウェアのインス トールは必要ありません。

#### 1.1 特徴

- HomePNA 2.0 に準拠し既設電話配線を利用して最大 10Mbps の通信が出来ます。
- HomePNA 1.0/2.0 との接続互換性があり、他社 HomePNA 製 品と接続できます。(接続できない機種もありますので、詳 しくは当社のサービス取扱所までお問い合わせください。)
- IEEE802.3/802.3u に準拠しています。

### 1.2 梱包内容の確認

- 1. 梱包箱を開梱後、商品に破損がないかどうかをチェックしてくだ さい。商品が破損していた場合は、直ちに当社のサービス取扱所 にご連絡ください。
- 2. 梱包リストに基づいて、梱包内容をチェックしてください。内容 に不足がある場合や不完全な場合は、当社のサービス取扱所にご 連絡ください。商品を長期間保管しなければならない場合は、商 品を元の梱包箱に戻して保管してください。

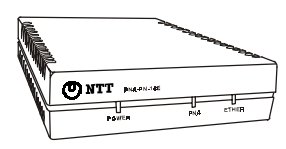

1. 本体(1台) HomePNA 通信アダプ タ装置です

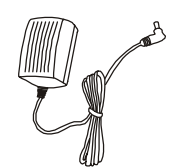

梱包リスト

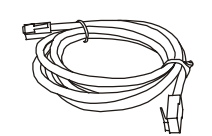

2. カテゴリ5ケーブル 3. モジュラケーブル (1本)

本体の 10/100BASE ポート 本体の PNA ポートと と PC を接続するためのス HomePNA 回線を接続す トレートケーブルです

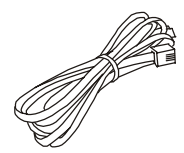

(1本)

るためのケーブルです

#### 4. 電源アダプタ(1個)

家庭用の 100V 電源に接続して使用 します

1 警告 付属の電源アダプタ以 外の電源を使用しない で下さい。装置の破損 の恐れがあります

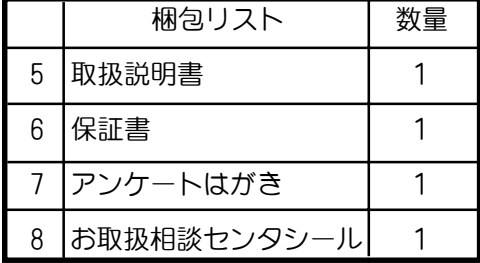

## 1.3 各部の名称と機能

#### 1.3.1 リアパネル

本商品の各接続用コネクタは、本体のリアパネルにあります。 下にリアパネルの外観図と、各部の機能の説明を示します。ご参照く ださい。

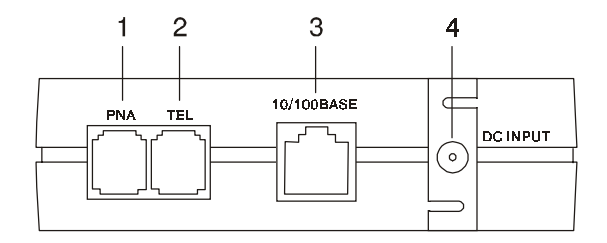

## 各コネクタの名称と機能

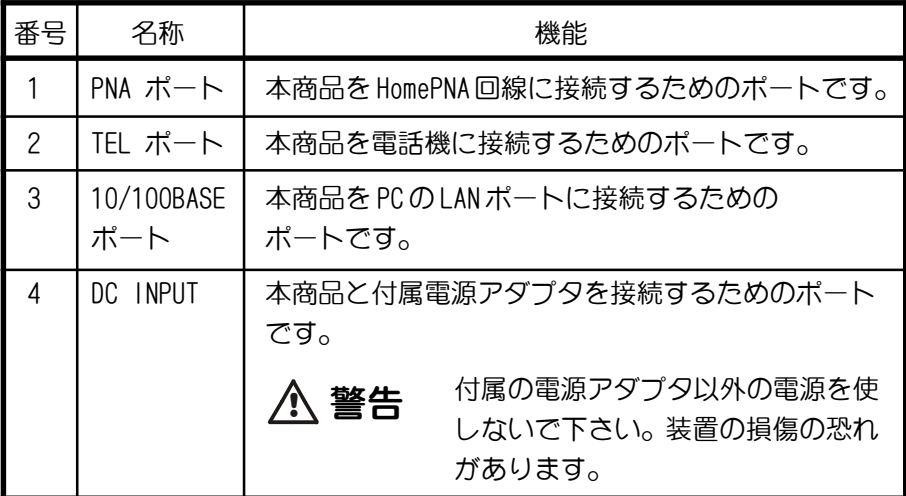

## 1.3.2 フロントパネル

本商品のフロントパネルにある LED は、本体の状態を表示します。 下に表示内容を示しますのでご参照ください。

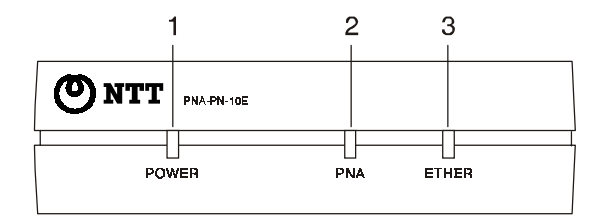

各 LED の名称と働き

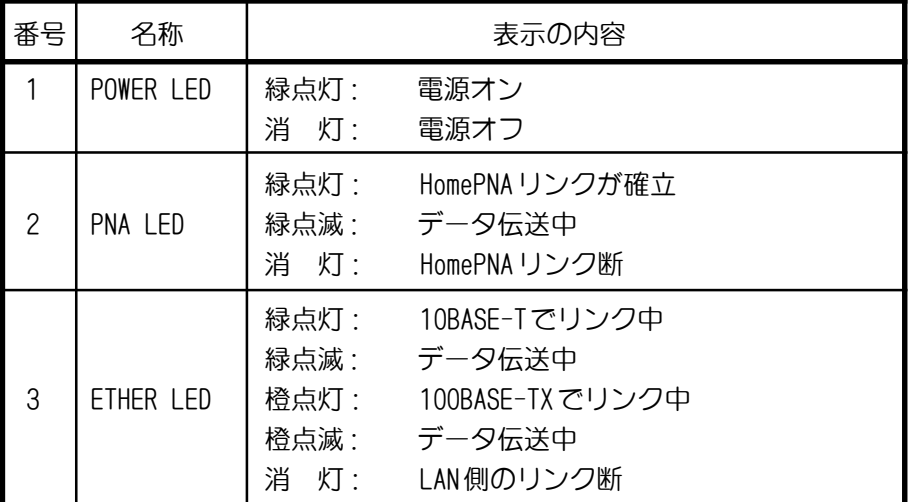

## 1.4 仕様

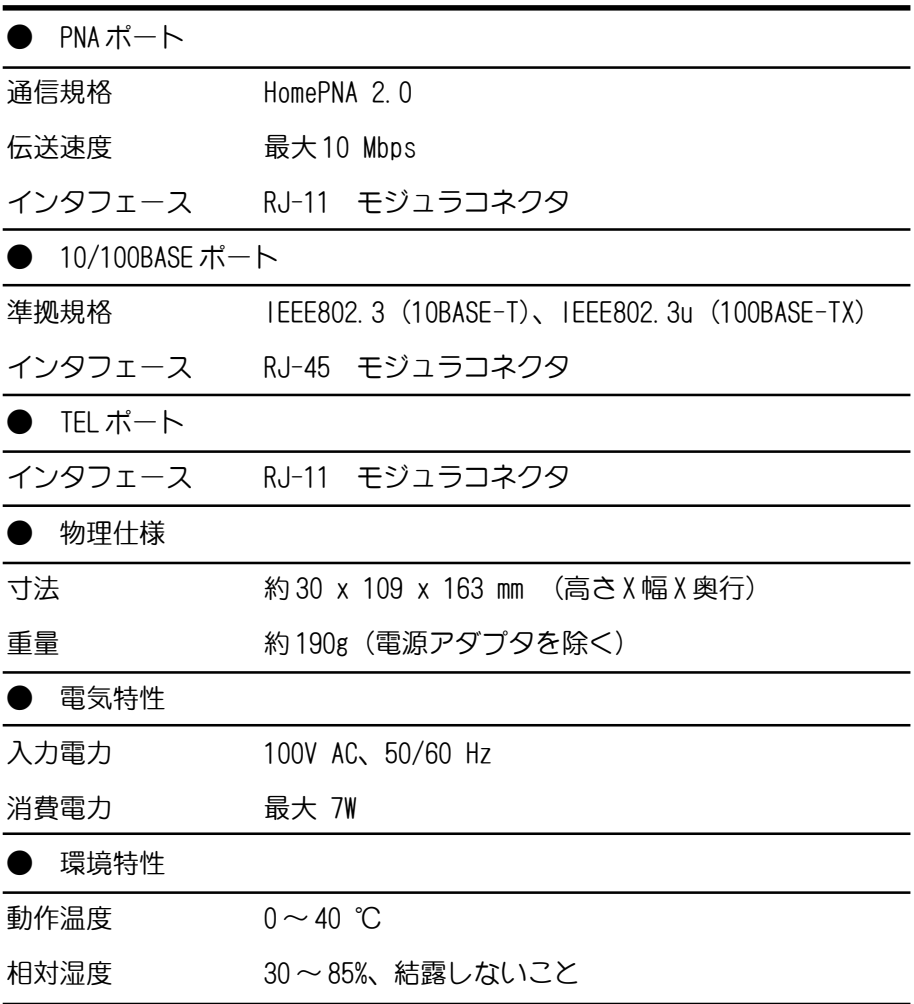

仕様は予告なく変更する場合があります。

## 1.4.1 コネクタピン配列

表1 HomePNA 回線インターフェース (PNA ポート)

| コネクタ形状 | ピン番号 | 信号  |
|--------|------|-----|
| 654321 |      | 未使用 |
|        |      | 未使用 |
|        | З    | l 1 |
|        |      | L2  |
|        | 5    | 未使用 |
|        |      | 未使用 |

表2 データ回線インターフェース(10/100BASEポート)

| コネクタ形状   | ピン番号 | 信号    | 説明                 |
|----------|------|-------|--------------------|
| 87654321 |      | RD+   | Receive Data (+)   |
|          | 2    | $RD-$ | Receive Data $(-)$ |
|          | 3    | TD+   | Transmit Data (+)  |
|          |      |       |                    |
|          | 5    |       |                    |
|          | 6    | $TD-$ | Transmit Data (-)  |
|          |      |       |                    |
|          |      |       |                    |

## 2 商品の接続

16 ページから 19 ページには使用環境別に接続構成の例を示していま す。お客様の使用環境を考慮して正しく商品を接続してください。

#### 接続する際の注意事項

- **本商品には"TEL"、"PNA"の2種類の RJ-11 モジュラコ** ネクタがついております。電話機を接続する際は"TEL" ポートに、HomePNA 回線を接続する際は"PNA"ポート にそれぞれ接続してください。
- 本商品の"TEL"ポート以外のポートから電話機を接続 する場合は、必ず別売りの HomePNA 装置 PN-10 フィルタ をご使用ください。 HomePNA 装置 PN-10 フィルタの詳細については3項 (21) ページ)をご覧ください。
- 各ケーブルの接続が終了するまで、電源アダプタをコン セントに差し込まないでください。

## 2.1 接続構成

## 2.1.1 一般電話回線の場合(PN-10 フィルタなし)

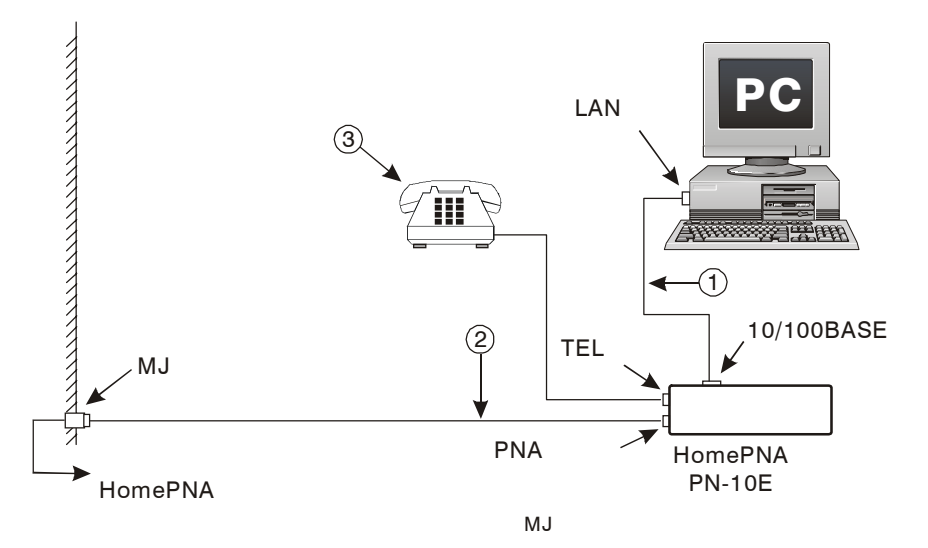

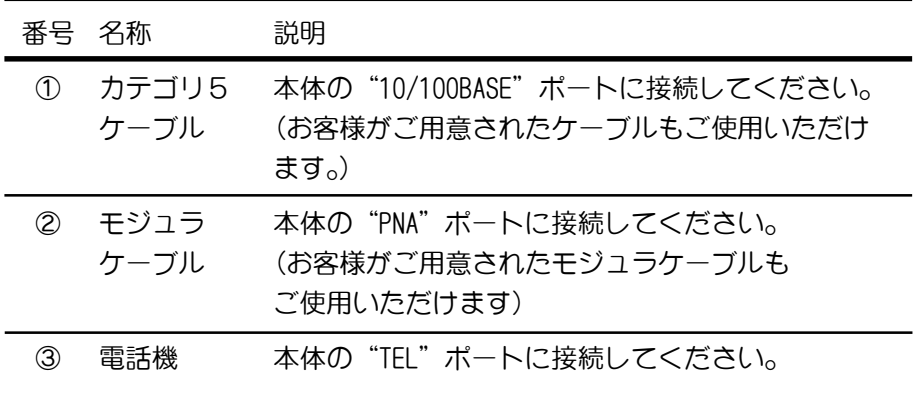

2.1.2 一般電話回線の場合(PN-10 フィルタあり)

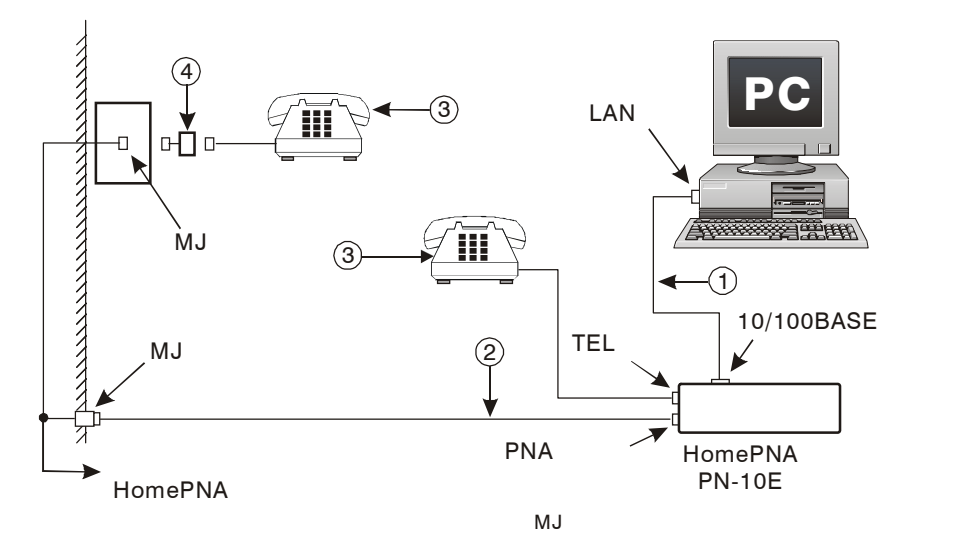

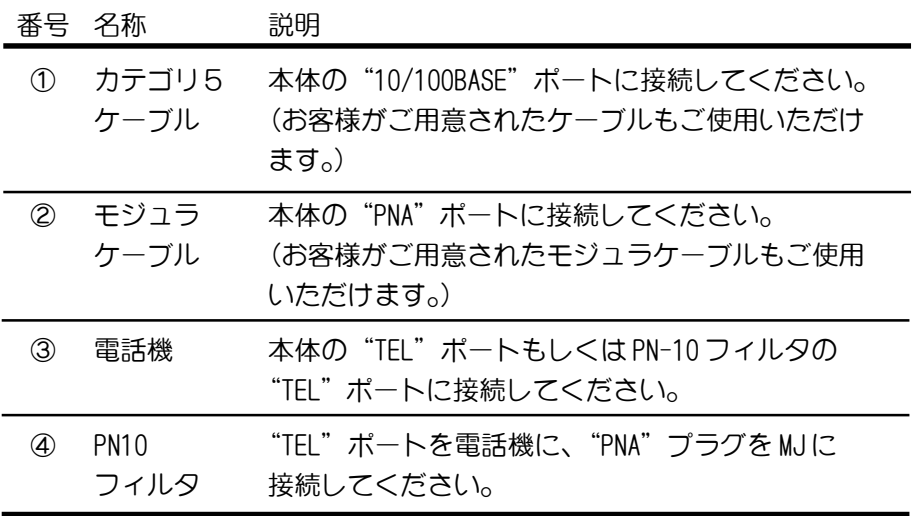

2.1.3 ISDN回線の場合 (PN-10 フィルタなし)

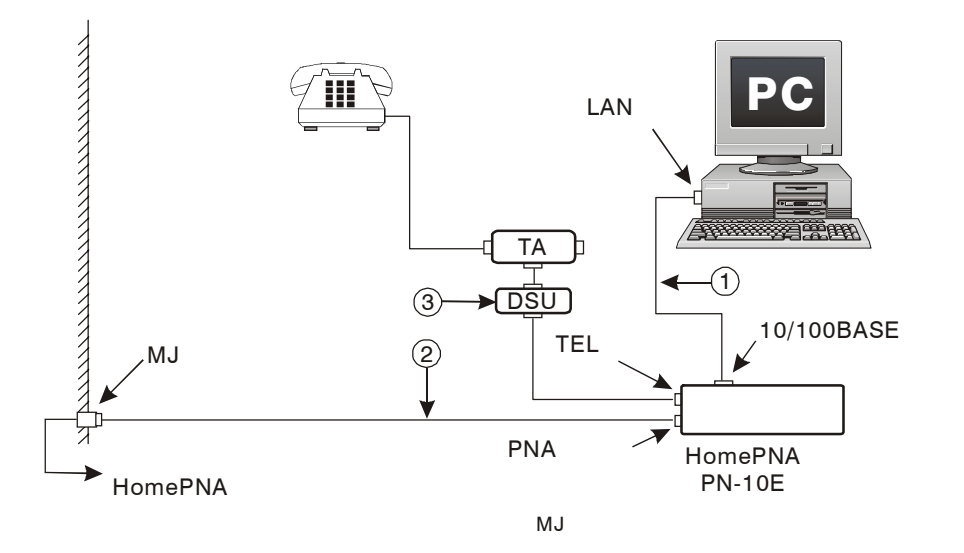

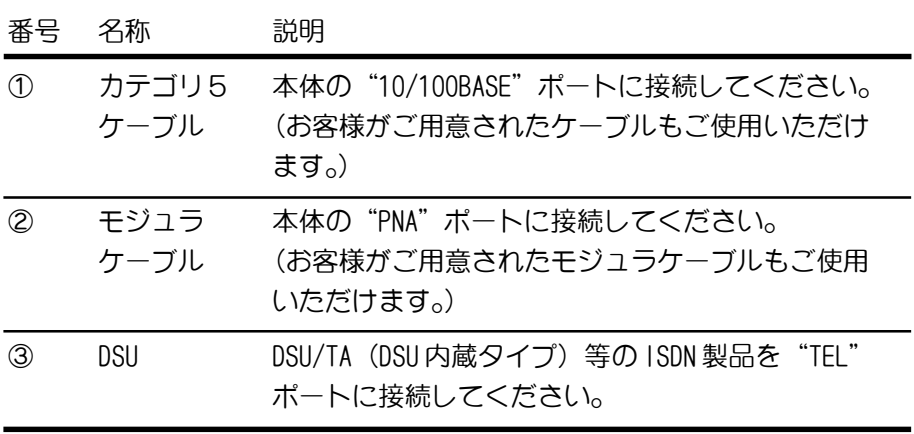

2.1.4 ISDN回線の場合 (PN-10 フィルタあり)

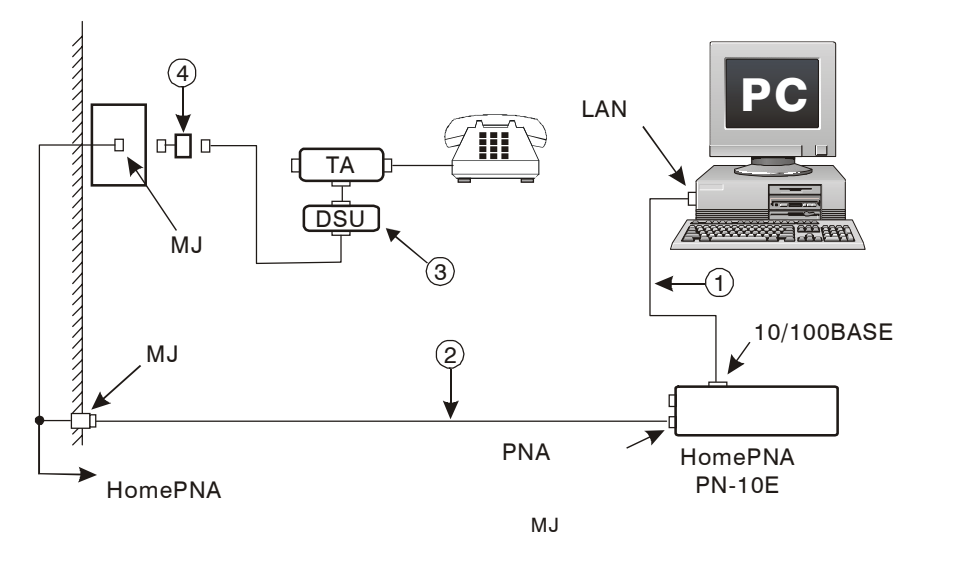

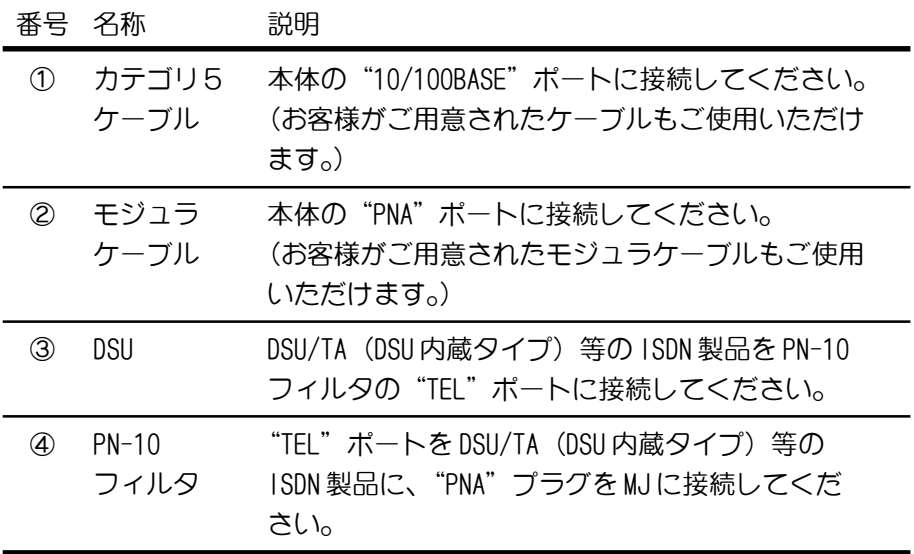

#### 2.2 電源投入時の LED チェック

前項で述べた手順に従って、各ケーブルの接続終了後、電源を投入し ます。(本商品には電源スイッチがついておりませんので、電源アダプ タのプラグをはずしておいてください。)電源投入後、下記の手順に従 い LED のチェックを行います。

- 1. 本商品の電源アダプタのプラグをコンセントに差し込みます。
- 2. 電源投入後、LED が次の表示となることを確認してください。
	- "POWER"LED が緑色に点灯
	- "ETHER"LED が緑色もしくは橙色に点灯
	- "PNA"LED が緑色に点灯(点灯するまでに約 15 ~ 60 秒かか ります。)
- 3. 上記と表示が異なる場合は、ケーブルの接続を再確認してくださ い。また"PNA"LED は、対向する HomePNA 装置が正常に動作し ていないと点灯しませんので、対向する HomePNA 装置も確認して ください。

3. PN-10 フィルタ

HomePNA装置PN-10フィルタはHomePNA回線からHomePNA技術を用いた 周波数帯域を取り除くための装置です。

HomePNA 回線に電話機だけを接続する場合に、PN-10E/U の代わりに使 用することが出来ます。

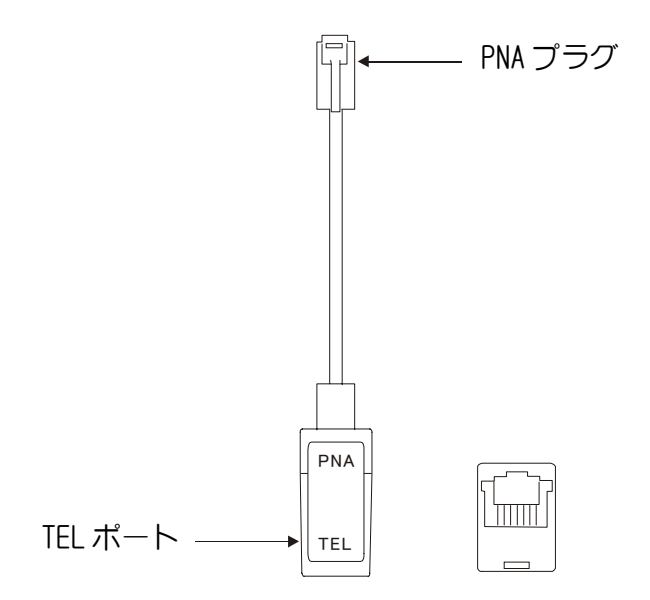

## 各部の名称と働き

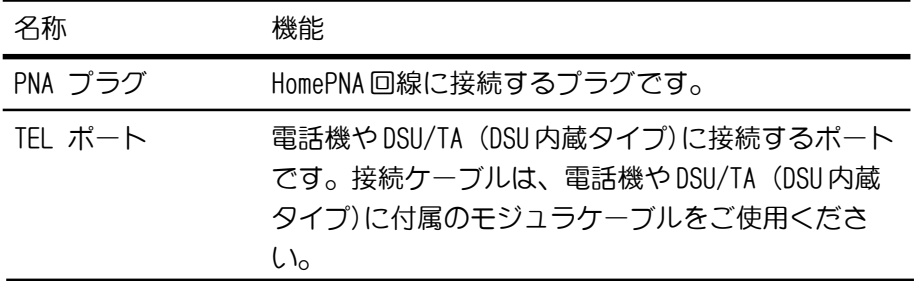

## 3.1 仕様

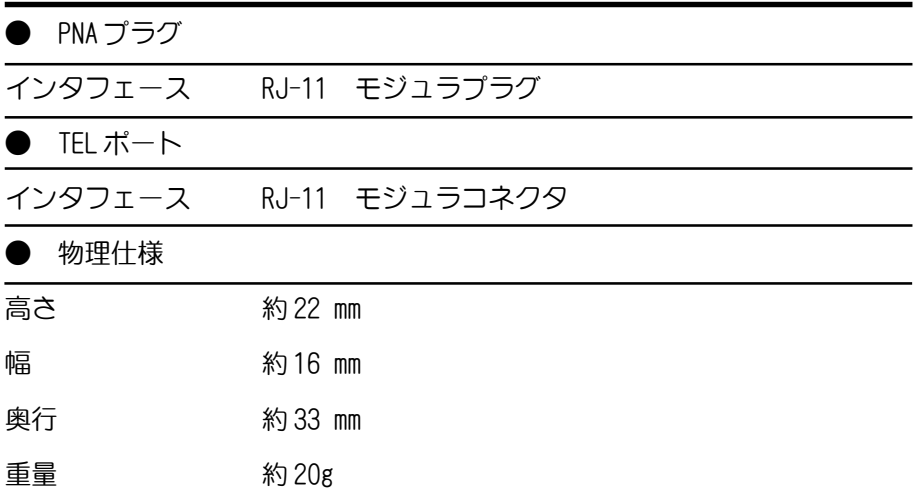

仕様は予告なく変更する場合があります。

## 4. 故障かなと思ったら

下記に本商品の設定/設置や運用管理上で、トラブルが起こった場合 の対処方法を説明します。使用中に動作がおかしい等のトラブルが発 生した場合は、下記の項目をチェックしてください。

## 1.電源アダプタを接続してもフロントパネルのPOWER LEDが 消灯している。

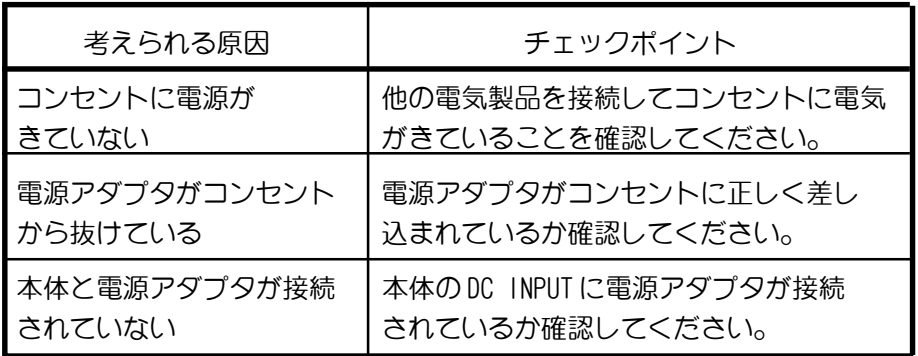

## 2.ETHER/PNA LED が消灯している。

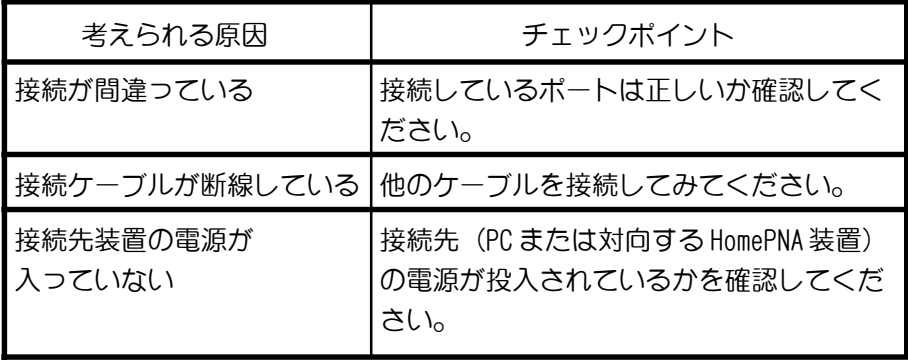

## 5. 参考 保守サービスのご案内

#### ● 保障について

保証期間(1年間)中の故障につきましては、「保証書」の記載 にもとづき当社が無償で修理いたしますので、「保証書」は大切 に保管してください。(詳しくは「保証書」の無料修理規定をご 覧ください。)

#### ● 保守サービスについて

保証期間後においても、引き続き安心してご利用いただける 「定額保守サービス」と、故障修理のつど料金をいただく「実費 保守サービス」があります。 当社では、安心して商品をご利用いただける定額保守サービス をお勧めしています。

保守サービスの種類は

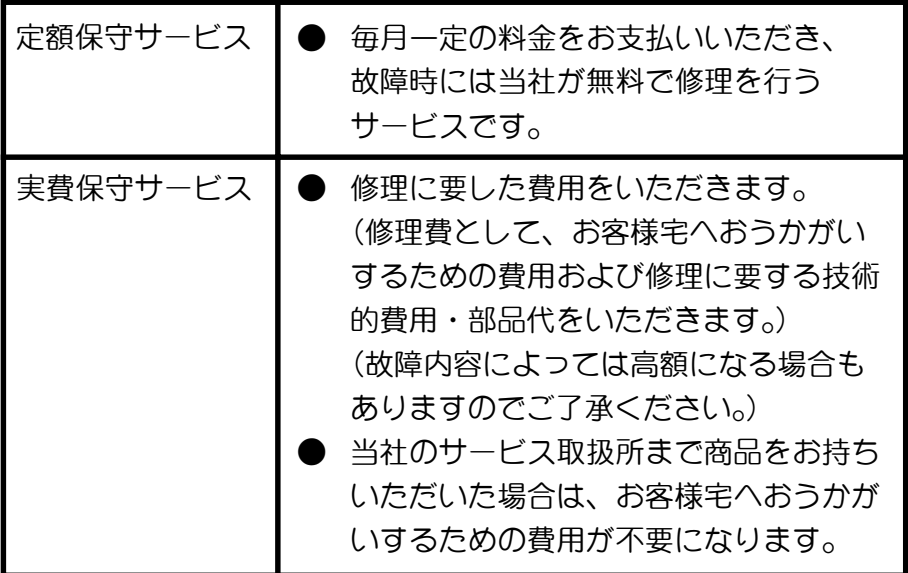

#### ● 故障の場合は

故障した場合のお問い合わせは局番なしの113番へご連絡く ださい。

#### ● お話中調べは

お話中調べは局番なしの114番へご連絡ください。

#### ● その他

定額保守サービス料金については、NTT 通信機器お取扱相談セン タへお気軽にご相談ください。

#### NTT 通信機器お取扱相談センタ: 0120-109217 ト ー ク ニ イ ー ナ

電話番号をお間違えにならないように、ご注意願います。

#### ● 補修用部品の保有期間について

本商品の補修用性能部品(商品の性能を維持するために必要な 部品)を、製造打ち切り後、7年間保有しています。

# MEMO

## MEMO

この取扱説明書は、森林資源保護のため、再生紙を使用しています。

当社のホームページでは、各種商品の最新の情報やバージョンアップサービスなど を提供しています。本商品を最適にご利用いただくために、定期的にご覧いただく ことをお勧めします。

当社ホームページ: http://www.ntt-east.co.jp/ced/ http://www.ntt-west.co.jp/kiki/

使い方等でご不明の点がございましたら、NTT通信機器お取扱相談センタへお気軽にご 相談ください。 ト ー ク ニ イ ー ナ

NTT通信機器お取扱相談センタ: 000 0120-109217

NTT

2001 NTTEAST・NTTWEST ©

本 2217-1 (2001.06) PNA-PN-10E<G>トリセツ